Windows XP 1000

- 13 ISBN 9787115134554
- 10 ISBN 7115134553

出版时间:2005-6-1

页数:328

版权说明:本站所提供下载的PDF图书仅提供预览和简介以及在线试读,请支持正版图书。

## www.tushu000.com

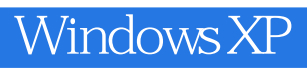

Windows XP

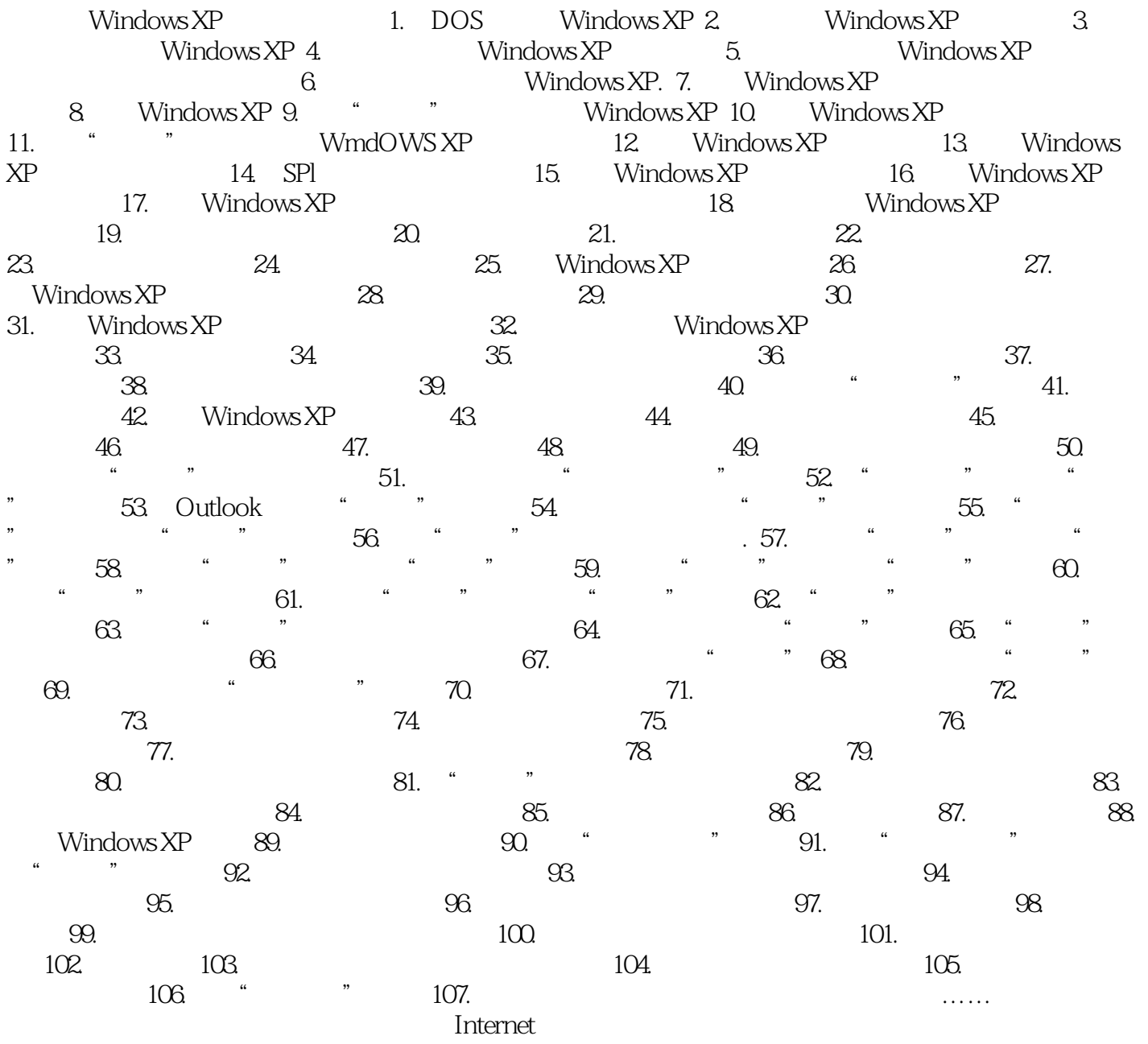

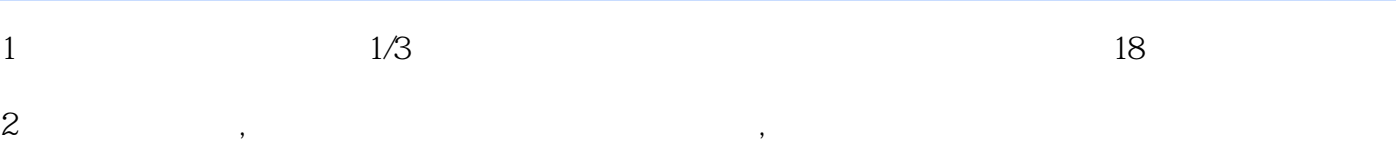

本站所提供下载的PDF图书仅提供预览和简介,请支持正版图书。

:www.tushu000.com